## Back to the Future: Linux Thin Client

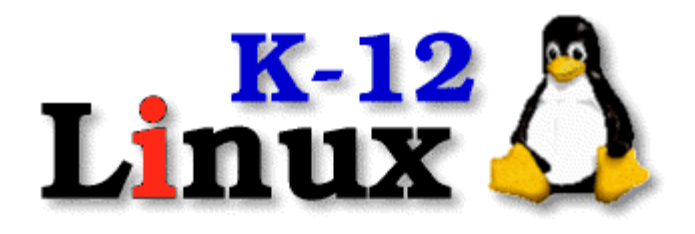

#### Steve Hargadon K12Computers (Hargadon Computer) 916-791-2200 or 888-K12-LTSP NCRS 2004

## Today's Session

- 1. What is LTSP?
- 2. How LTSP Works
- 3. Benefits and Drawbacks
- 4. Actual Install of K12LTSP
- 5. My Experiences with LTSP
- 6. Q & A

#### Caveat Emptor

I am not a Linux expert! There is a lot that I have to learn. Be kind…

## What is LTSP?

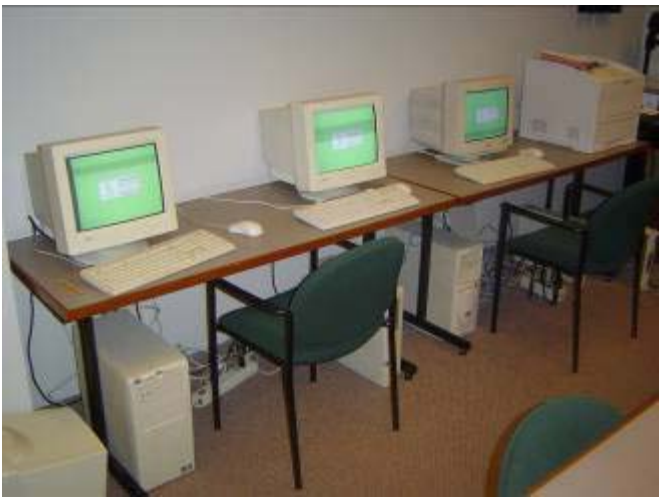

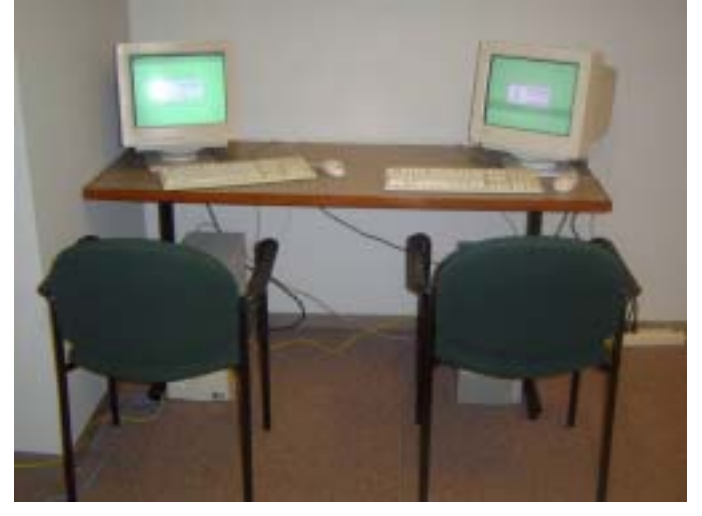

"Breathe new life into used machines"●Open-source Software

- .Server
- ●Workstations (boot off of server)
- **Back to the Future**
- .Magic

#### How LTSP Works

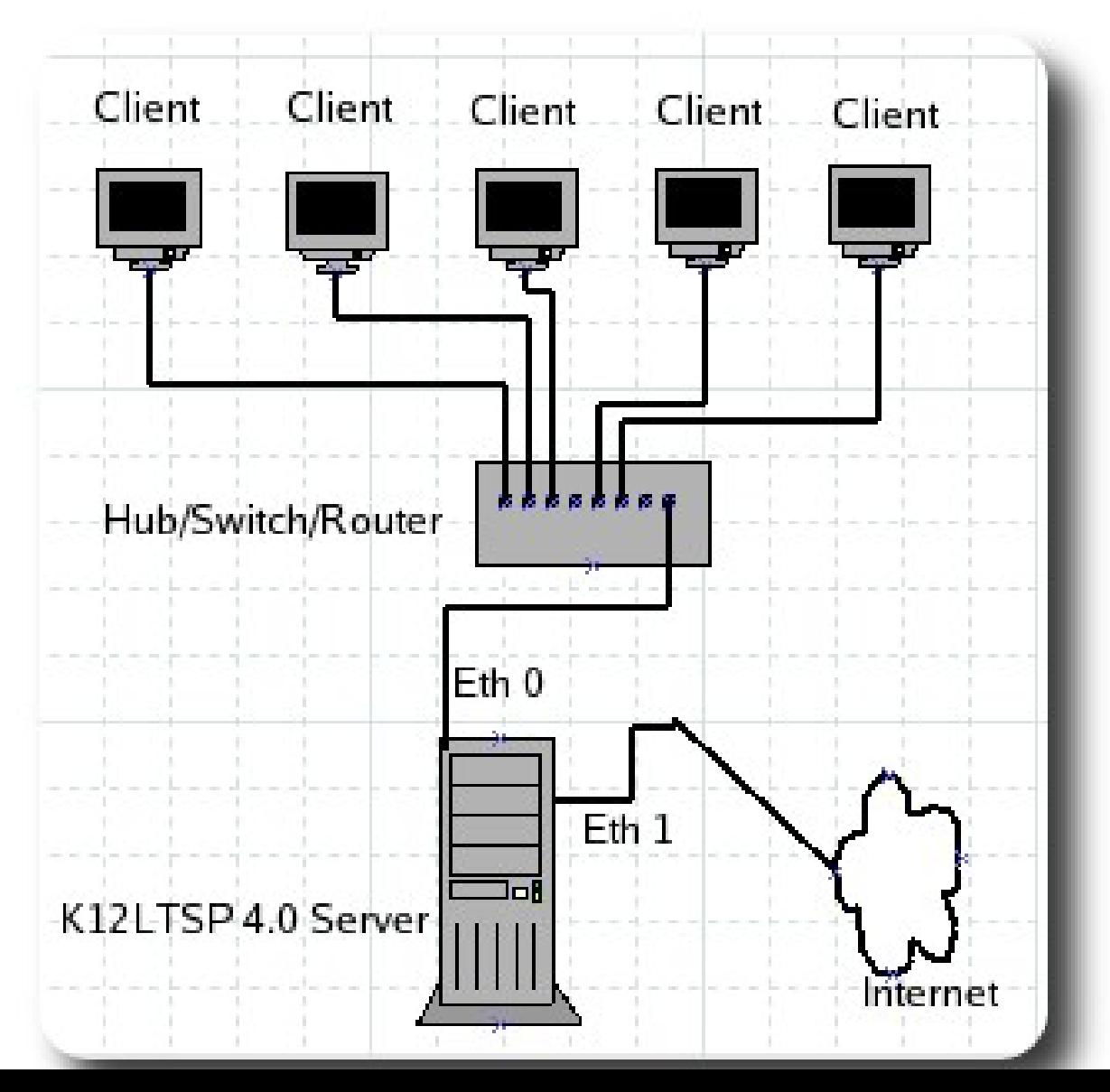

#### Demonstration

Log into LTSP Using VNC Log into Windows from LTSP Log into home LTSP Using VNC Log into Hawaii LTSP Using VNC

## The Story

## Schools' Computer Problems

You know them as well or better than I do:

- Budget Woes
- Technical Woes
	- Maintenance
	- Viruses
	- David and Junior High
- Time Woes
- ●Non-working, Unused, or Unusable Equipment
- Donations: Often Just "Dumpstered"

## Benefits of LTSP--Maintenance

- **Ease of installation.**
- ●Client/Server
	- One Machine
	- Easier Backup, Maintenance
	- Login Machine Independent: Kids Fighting in Hawaii
- Other Reduced Maintenance Issues
	- Linux Reliability (3X Help)
	- Viruses (lack thereof)
	- No Individual PC Maintenance (plug and play)
	- Remote Access for Troubleshooting
	- Reduced Wear  $\&$  Tear Solid State...
- Ease of Expansion or Replacement
- ●Greatly Reduced TCO
- •Community of Users Used to Working for Free

# Benefits of LTSP--Financial

- **Reduced Acquisition Costs** 
	- Server
	- Can Accept Donated PCs
	- E-Rate Client-Server Technology
- Utilizes Open Source Software for client boot
- **Can Utilize Open Source Software for users** 
	- More Software Choices for Less Money
	- OpenOffice Recent Reviews
	- No License Fees
	- No Upgrade Fees

## Benefits of LTSP—Usability

#### $\overline{L}$ inux

- Becoming Better Known
- . Windowing GUI—kids have no problem using ●Can Run Microsoft ™ Software, Server Editions Users Can Remotely Access System with Free Software Over Internet

#### Benefits of LTSP—Refurbishers

**Reduced PC Refurbishment Tasks** .Can Use P1 PCs ●Saves Landfill Reuse, not "Recycling" Can Remove Hard Drives

#### Drawbacks to LTSP

●Linux

- Jim Lynch Story
- ●Not Microsoft ™
- •Microsoft  $TM$  Windows  $TM$  Software Difficult to Run or Requires Server Edition
- •Software Installation, Configuration Require Learning
- $\cdot$ Floppy & CD Access Not Perfected, Sound

## Pickup vs. Van

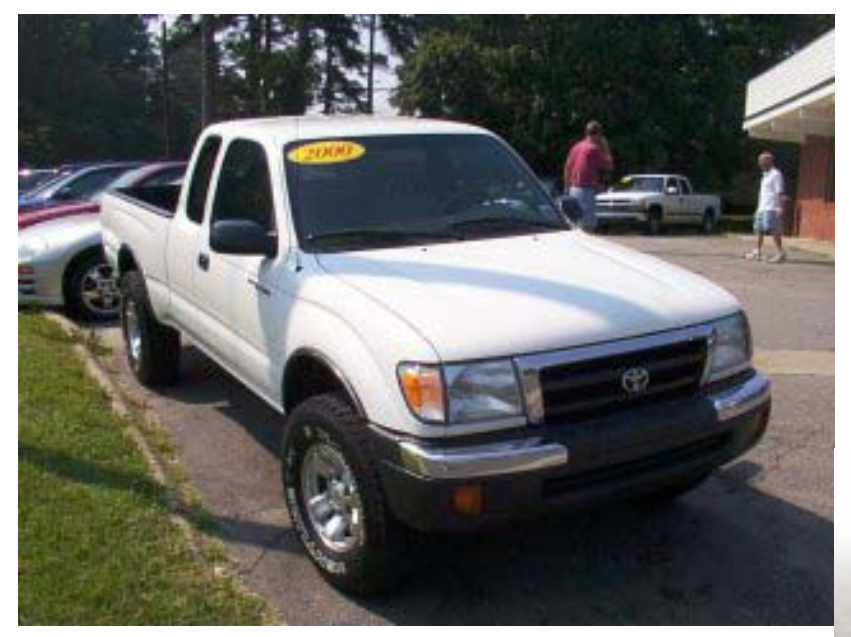

#### •Different Purposes •Shift on the fly

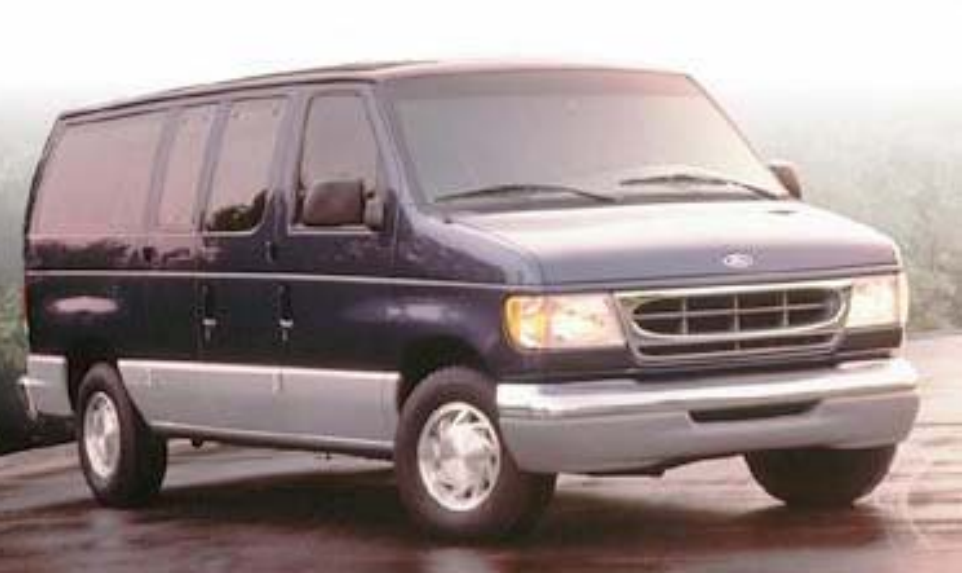

# Setting Up the Thin Clients

- ●Boot
	- Floppy
	- CD
	- Hard Drive
	- NIC
- ●Configuration Issues
	- Mouse
	- Video
	- Sound

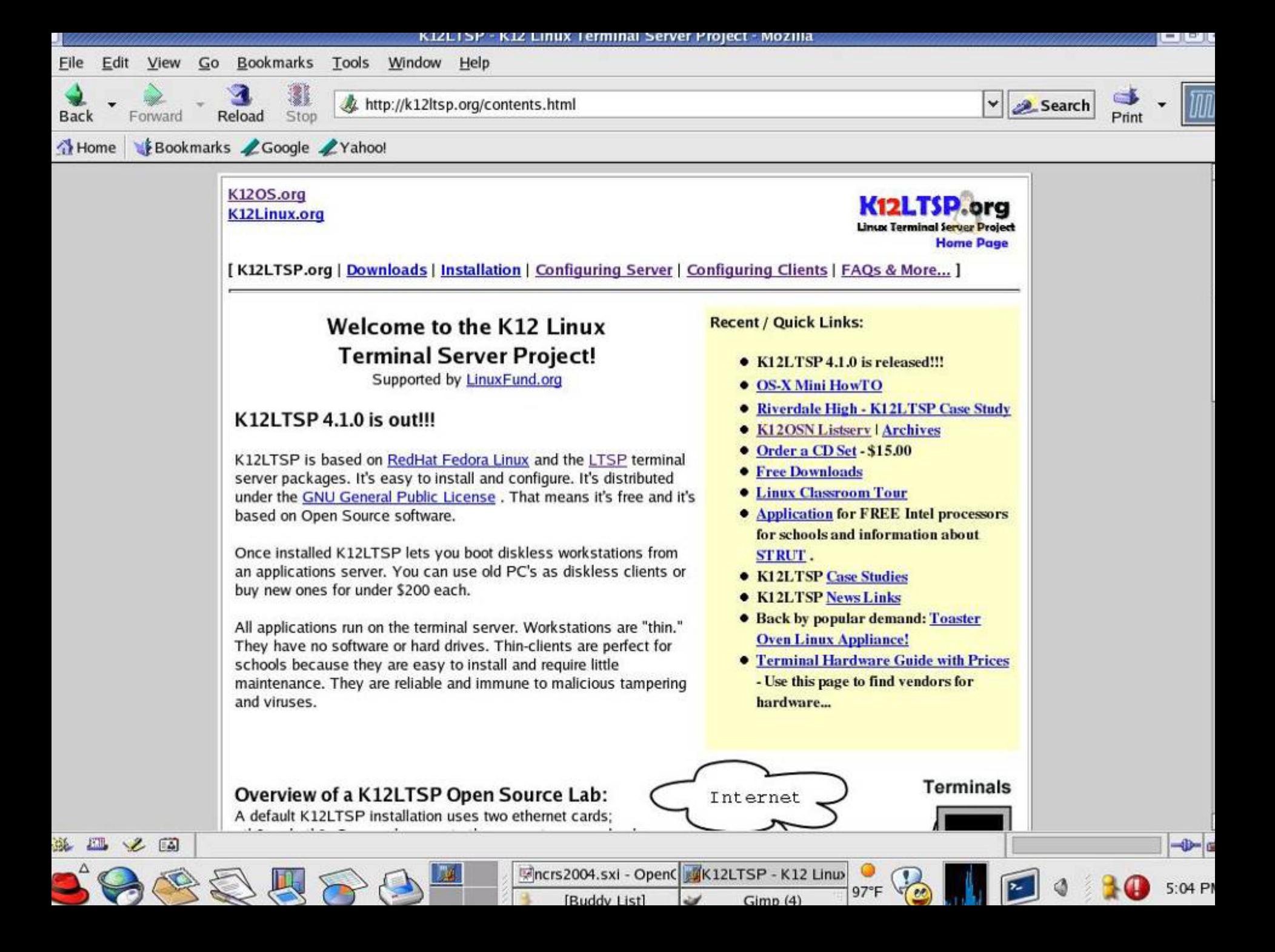

# My Story

- My learning about LTSP, ACE.
- Order a Sample Server
- Visit with Local School District
	- $•$160k$
	- ●61 Windows Programs

### Canada

- Phone Call with Wayne Tosh
	- ●Visit Plans
	- **.Last Question**
- Compaq P1, 200 MHz, 16 MB--Was There Dancing?

## Canada

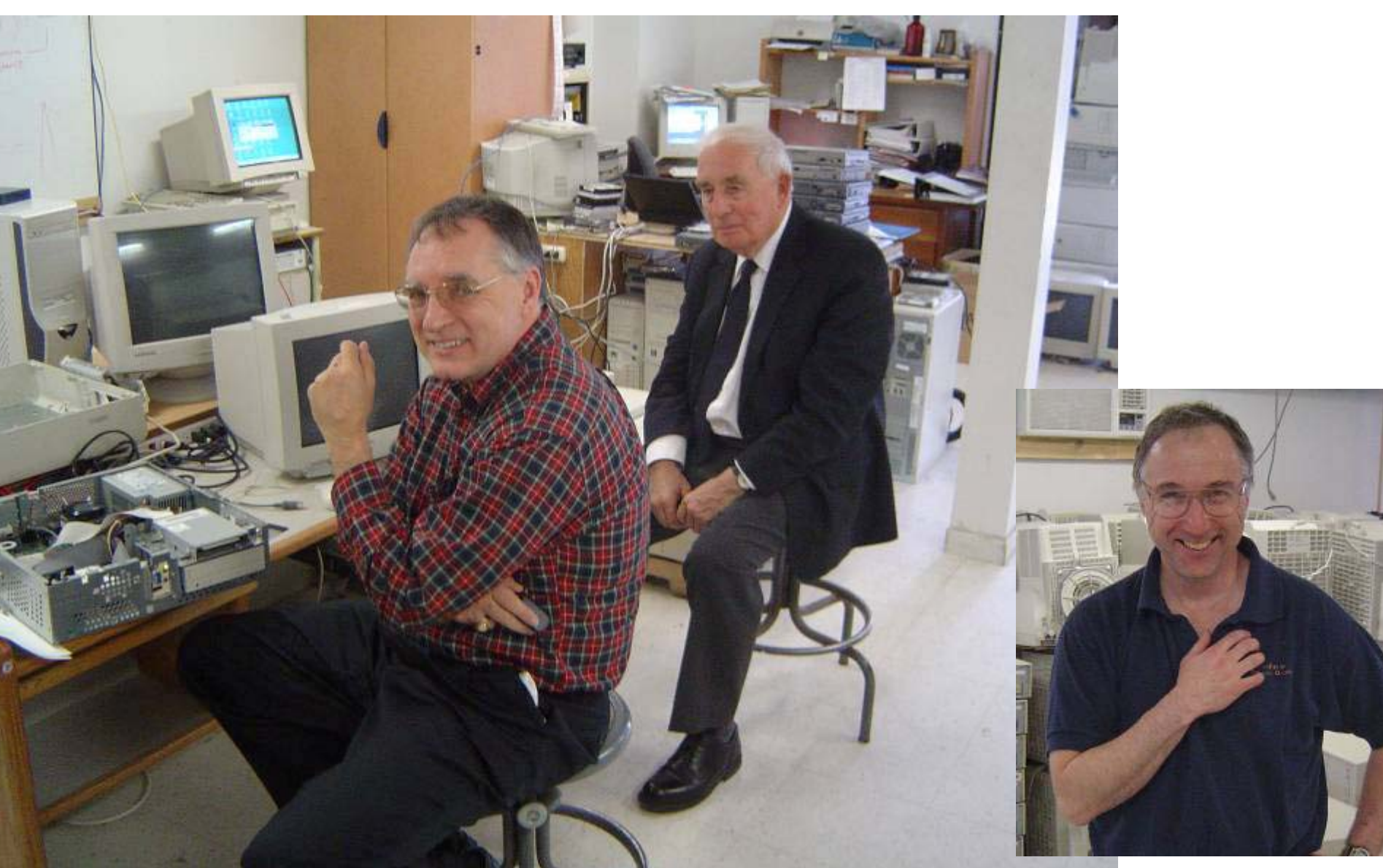

### My Home Setup

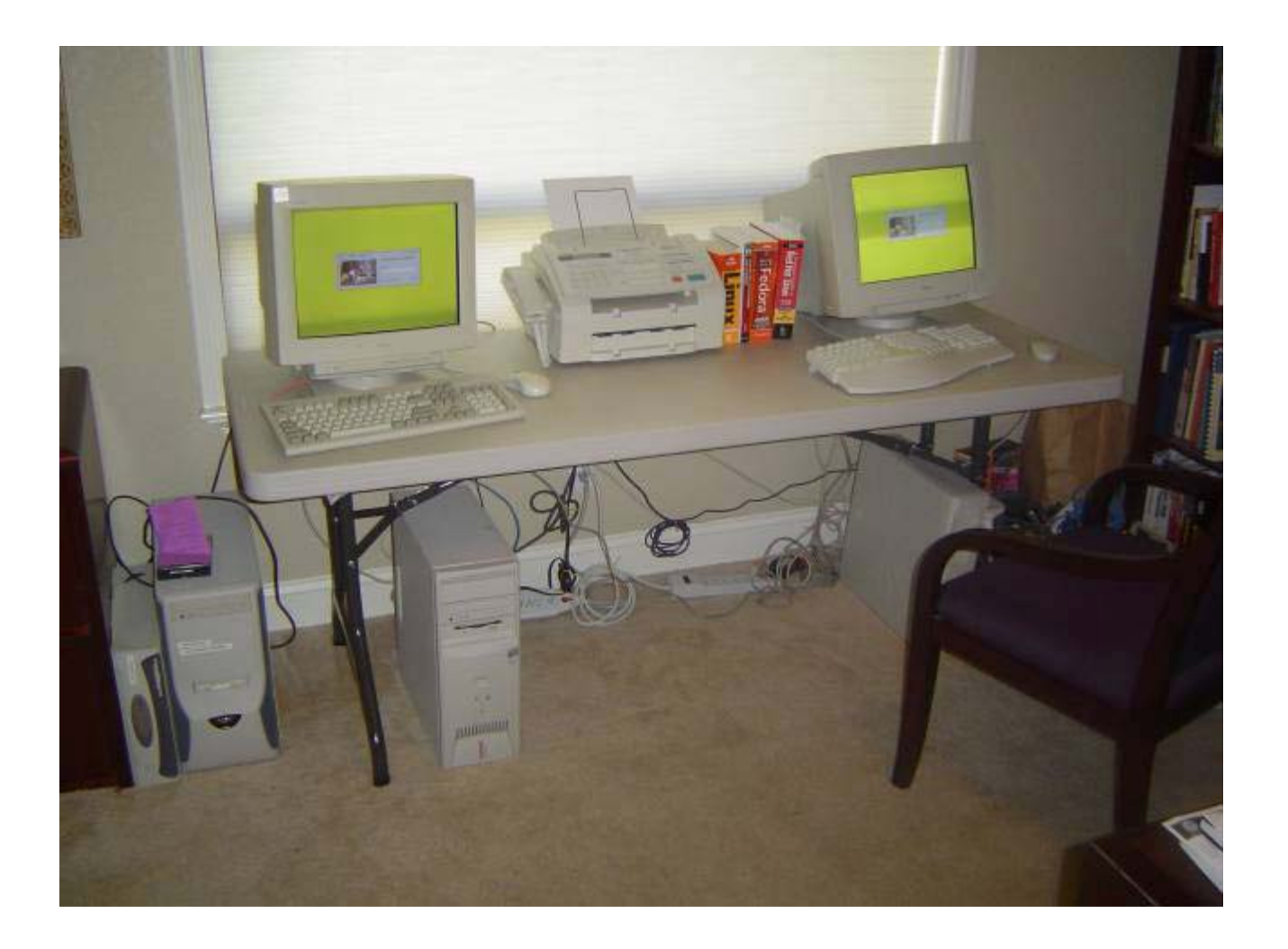

## My Home Setup II

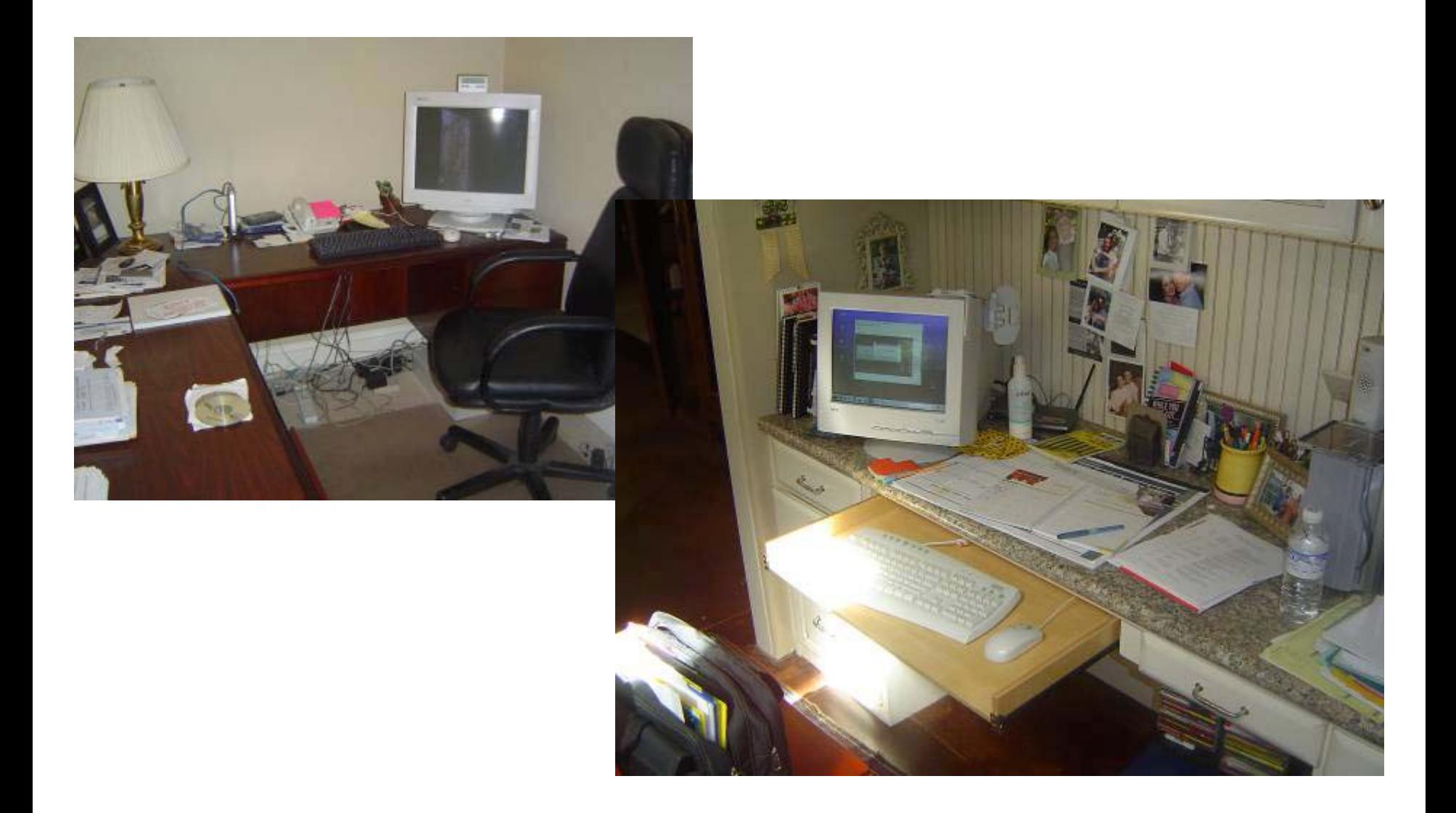

## First Install—Hilo, Hawaii

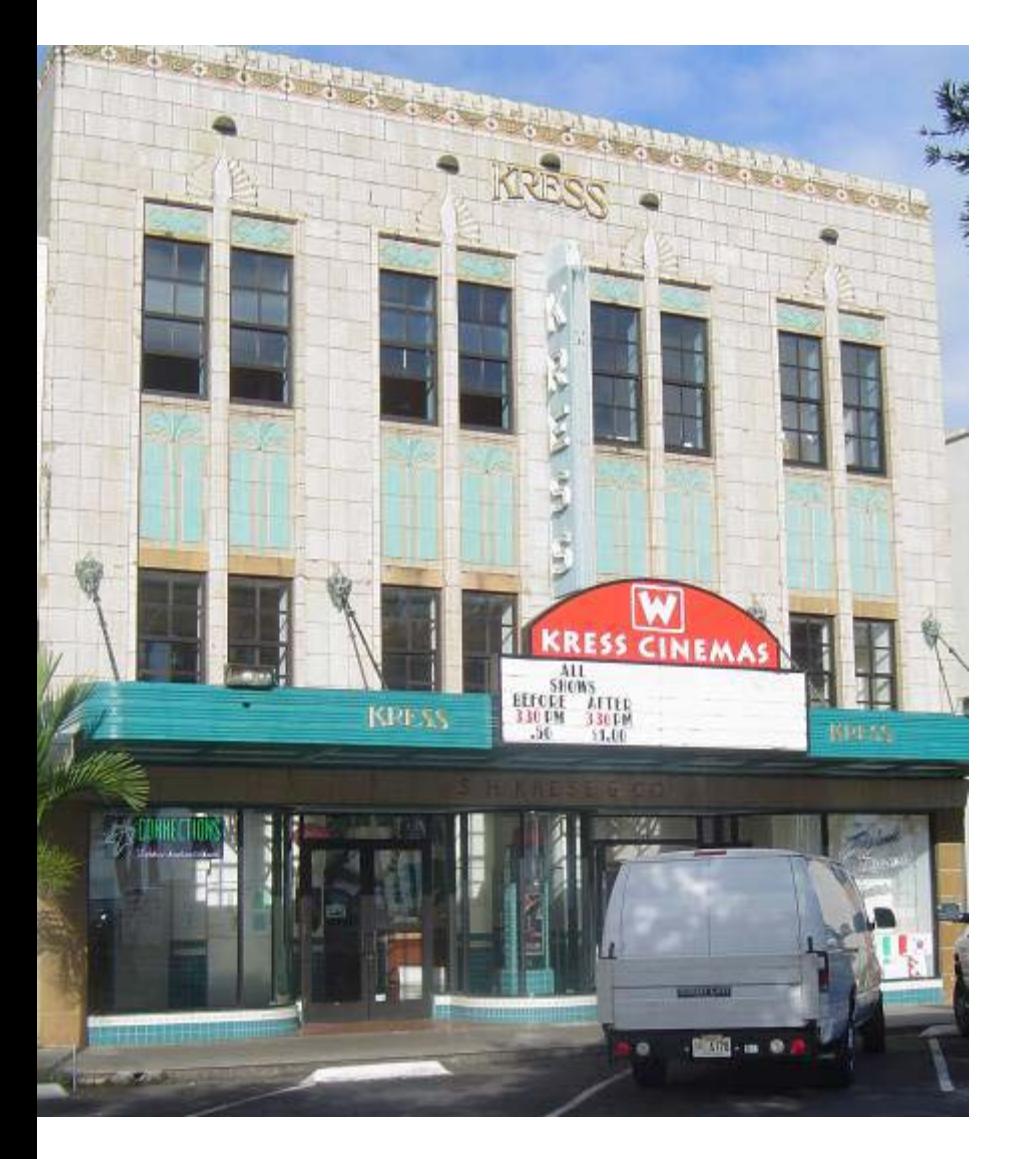

- 300 Students
- 40 Desktop Computers
- 1 Lab of 15
- Network, No Internet, No Tech

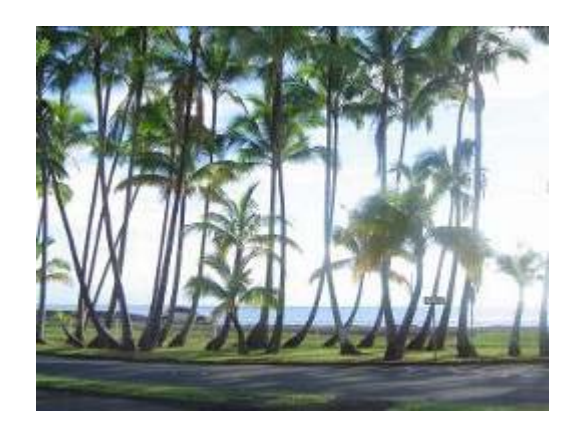

## Pre-Trip

- Purchased Server, Switch, Cable Connectors, Cable (there), Print Server, etc.
- Set Up K12LTSP
- Configured the Server and Additional Software

#### Actual Server Install

• 15 Minutes

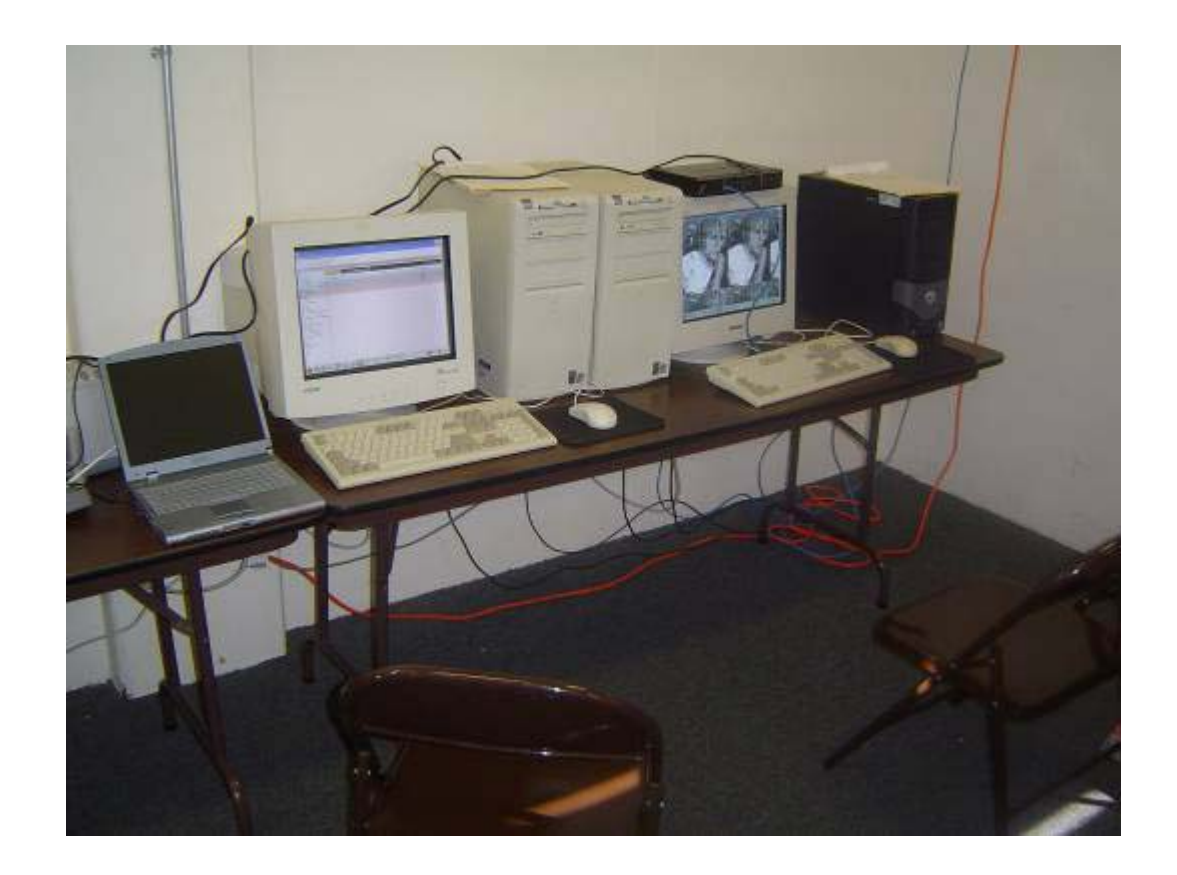

## Cabling

•  $5$  Hours

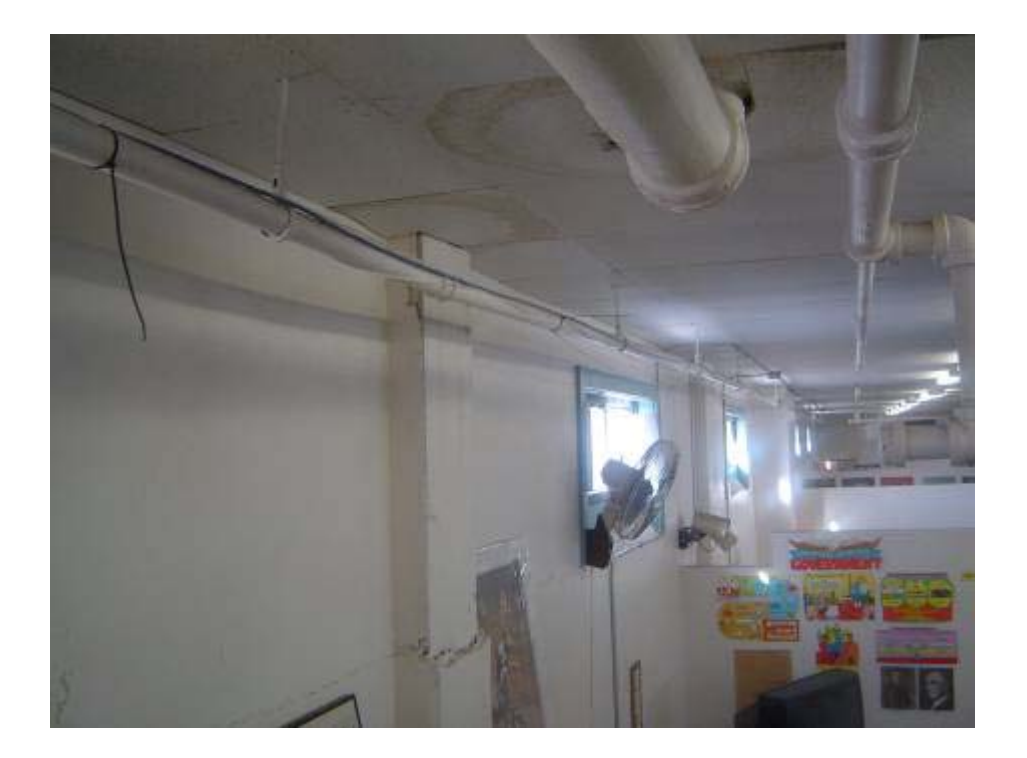

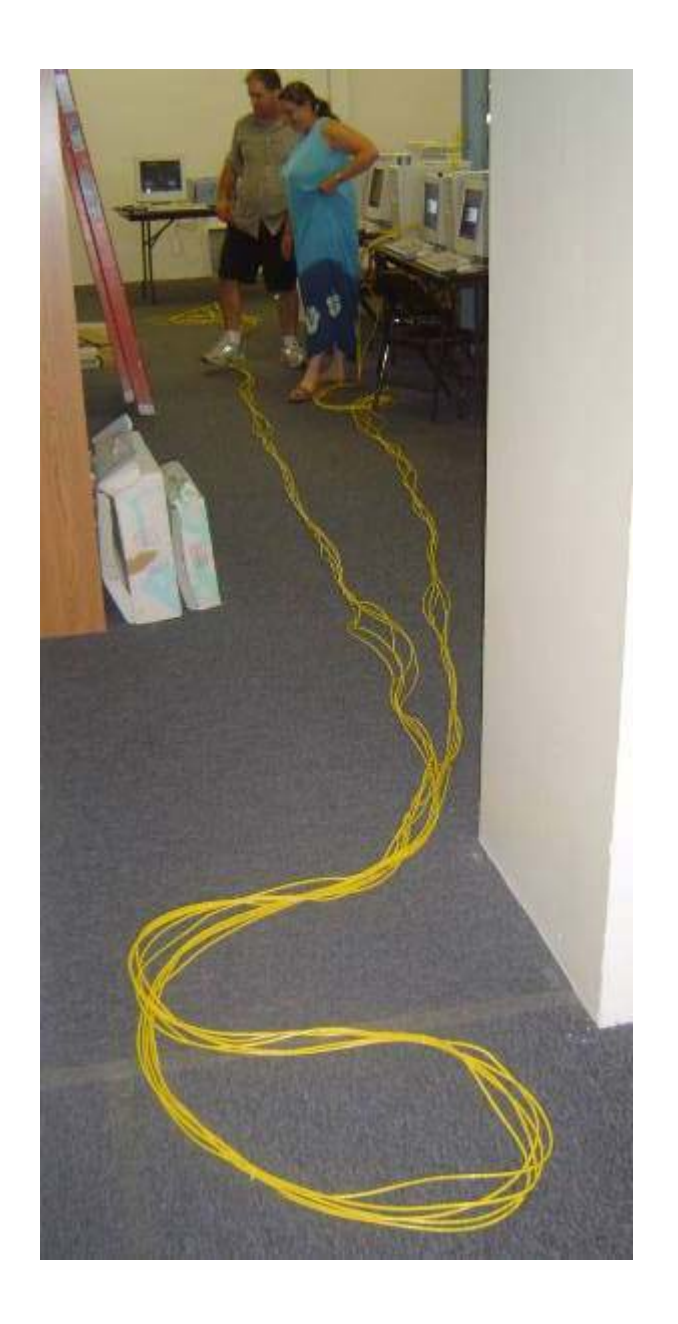

## Success!

- First Class Fighting
- Dual-boot Mode
- Added 3  $PCs$ Right Away
- Tracking Memory and CPU Usage
- XLOGO

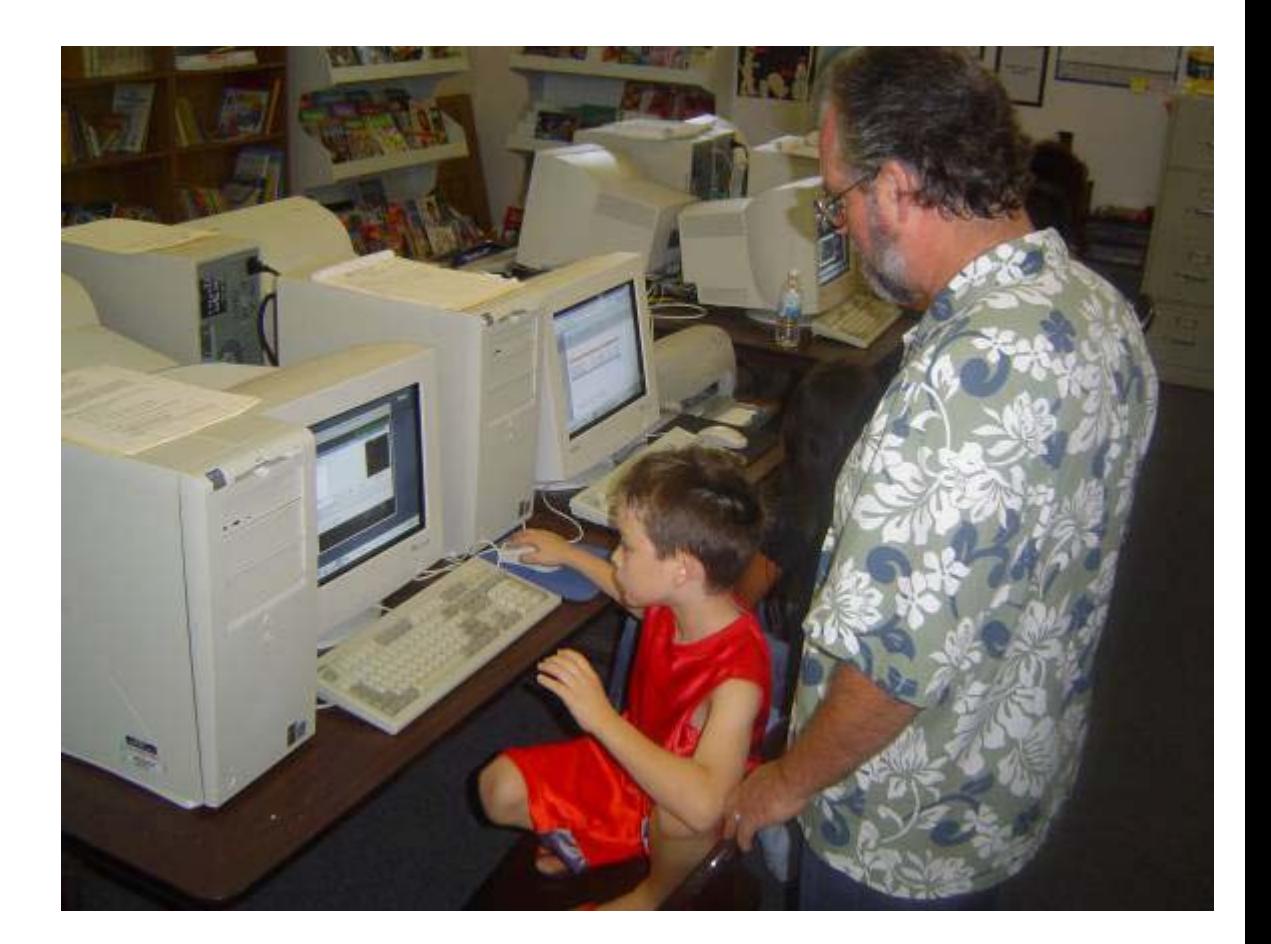

#### Installation

#### Start and Actual Installation, switch back and forth from the slides

# Things I Add after Standard Install

- Flash, Adobe, Java (included)
- Evolution Local Emailing
- TeachersTool
- VNC
- Rdesktop / Windows Terminal Services
- Network / Workstation Printers
- Specialized "Launchers"

#### Demonstrations

#### ïVNC

- . Local Network
- ïHome LTSP Setup

.Rdesktop

- . Local Windows Server
- ïYuba City Windows Server

# Things I WANT to Add after Standard Install

- Squidguard
- Sound
- VNC reflector
- RealPlayer (? Doodle Effect)
- Multiple Server Support
- Backup Support
- LTSP on Top of Redhat Enterprise
- Superfast Servers

#### Ideas

- LTSP Installs (Commercial Question...)
- Consulting
- Pre-configured Bundles (e.g., 5-user)
- Pre-configured Servers
- Workstations
- Microfinance Projects?

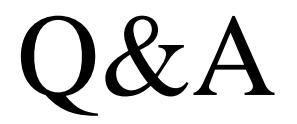